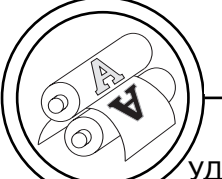

УДК 658.52.011.56

**© В. В. Чуркін, ст. викладач, НТУУ «КПІ», Київ, Україна**

# **ЦИФРОВЕ ВИЗНАЧЕННЯ ПАРАМЕТРІВ ВЗАЄМОДІЇ ДРУКАРСЬКОГО ПАПЕРУ З ФАРБАМИ**

**Розроблено структуру системи для автоматизації вимірювання та визначення статичної обмінної ємності** з використанням програмно-апаратних засобів **з проблемною орієнтацією.**

**Ключові слова: цифрове визначення, статична обмінна ємність, титрування, точка еквівалентності, аналогоцифрове перетворювання, програмно9апаратні засоби з проблемною орієнтацією.**

# **Постановка проблеми**

Незалежно від виду друку на друкарські властивості паперу впливають його непрозорість, білизна, м'якість, однорідність та інші показники. Важливе зна чення має здатність паперу сприймати друкарську фарбу. Барвники засвоюються волок нами адсорбційно або шляхом безпосередньої хімічної взаємодії. Для поліпшення про цесів засвоєння барвників во локна паперу повинні мати функціональні групи, які спо ріднені до них. Такими вважа ються катіоноактивні групи це люлози. Природні волокна це люлози мають незначну кіль кість таких груп, але шляхом хімічних перетворень (мо дифікації) кількість їх може бути збільшена.

Іонообмінні властивості во локнистих матеріалів характе ризуються статичною обмінною ємністю (СОЄ), яка обумовлена молекулярною природою волок на. Саме СОЄ і визначає пара

© 2014 р.

метри ефективності взаємодії друкарського паперу з фарбою.

Актуальним рішенням проб леми автоматизації визначення СОЄ є застосування засобів з проблемною орієнтацією [1], які надають можливість опису про цесів вимірювання та визначен ня параметрів з використанням програмно-апаратних засобів аналого-цифрового перетворювання та аналізу за рахунок за стосування внутрішніх приклад них програм, які забезпечують об'єктивність та вірогідність вимірювання, а також дозволя ють формувати базу даних екс периментальних досліджень.

# **Аналіз попередніх досліджень**

Існує декілька методів визна чення СОЄ [2, 3], але класичним вважається кальцій-ацетатний, який ґрунтується на реакції обміну іона кальцію з дисоційованої солі на іон водню СО-ОН-груп. Оцтова кислота, що утворюється, титрується лу

гом в присутності індикатора. Однак, при титруванні з фе нолфталеїном або зі змішаним індикатором точка еквівалент ності недостатньо чітко фіксу ється візуально. Тому визначен ня точки еквiвалентностi було вирiшено проводити на основі потенцiометричного титруван ня, яке доцільно застосовувати відносно тих визначень, що про водяться за допомогою методу нейтралізації, або для забарв лених чи каламутних розчинів.

Спосіб потенцiометричного титрування дає можливість ав томатизувати процес вимірю вання та визначення точки еквi валентностi титрування та об'єктивно оцінити результати, оскільки біля точки еквiвалент ностi невеликiй змiнi концент рацiї речовин вiдповiдає значна змiна потенцiалу iндикаторного електроду.

### **Мета роботи**

Розробка системи для авто матизації цифрового вимірюван ня та визначення статичної обмінної ємності із застосуван ням програмно-апаратних засобів з проблемною орієнтацією.

# **Результати проведених досліджень**

Для ефективного виконання аналізу та отримання кривої тит рування з чітко вираженою точ кою еквівалентності було підіб рано об'єм титрованої проби, концентрація розчину лугу та умови проведення експеримен ту. Методика визначення СОЄ волокнистих матеріалів вико нується на зразку проби волок нистого матеріалу масою 1 г (з урахуванням вологості зразка),

яка заливається 50 мл 0,05 N розчину ацетату кальцію на 24 години при періодичному стру шуванні. По закінченні зазначе ного часу вміст фільтрується крізь паперовий фільтр (синя стрічка). Відбирається 25 мл фільтрату (кратність титрування 2) та здійснюється титрування 0,01 N розчином лугу з викорис танням магнітного змішувача для перемішування проби, що титрується. В ідентичних умовах проводять «контрольний іспит» по воді. ля перемішування проби, нирується. В ідентичних умововодять «контрольний іспи<br>роводять «контрольний іспи<br>р воді.<br>Значення статичної обміни<br>мності вимірюють у мг-екв/<br>рзраховують за формулою:<br>СО =  $\frac{0,01(V_{exp} - V_k) \cdot 2 \cdot 1$ емішування проби, що<br>
гься. В ідентичних умовах<br>
ять «контрольний іспит»<br>
.<br>
ення статичної обмінної<br>
і вимірюють у мг-екв/г і<br>
овують за формулою:<br>
=  $\frac{0,01(V_{exp} - V_k) \cdot 2 \cdot 100}{9(100 - W)}$ ,<br>
1 — нормальність лугу;

Значення статичної обмінної ємності вимірюють у мгекв/г і розраховують за формулою: ідентичних<br>рнтрольний<br>гтатичної о<br>юють у мг<br>за формул $(\mathsf{V}_{\mathrm{exp}} - \mathsf{V}_k) \cdot 2$ д $(100 - \mathsf{W})$ ормальніст

$$
CO = \frac{0.01(V_{\text{exp}} - V_k) \cdot 2 \cdot 100}{g(100 - W)},
$$

де 0,01 — нормальність лугу; Vexp — кількість лугу, що пішла на титрування робочого розчину, мл;  $V_k$  — кількість лугу, що пішла на титрування контрольного розчину, мл; 2 — кратність тит рування; g — наважка повітря носухого зразка, г; W — во логість зразка, %.

Система цифрового автома тизованого визначення СОЄ во локнистих матеріалів (рис. 1) будується на основі установки для потенцiометричного титру вання [3] та програмно-апаратних засобів, керованих ПЕОМ, які складаються з аналого-цифрового перетворювача (АЦП), ЕОМ з програмним забезпечен ням для вимірювання та аналізу значень з застосуванням за собів автоматизації програму вання на основі проблемно орієнтованого програмного за безпечення та підсистеми мате матичної обробки результатів.

**АА**

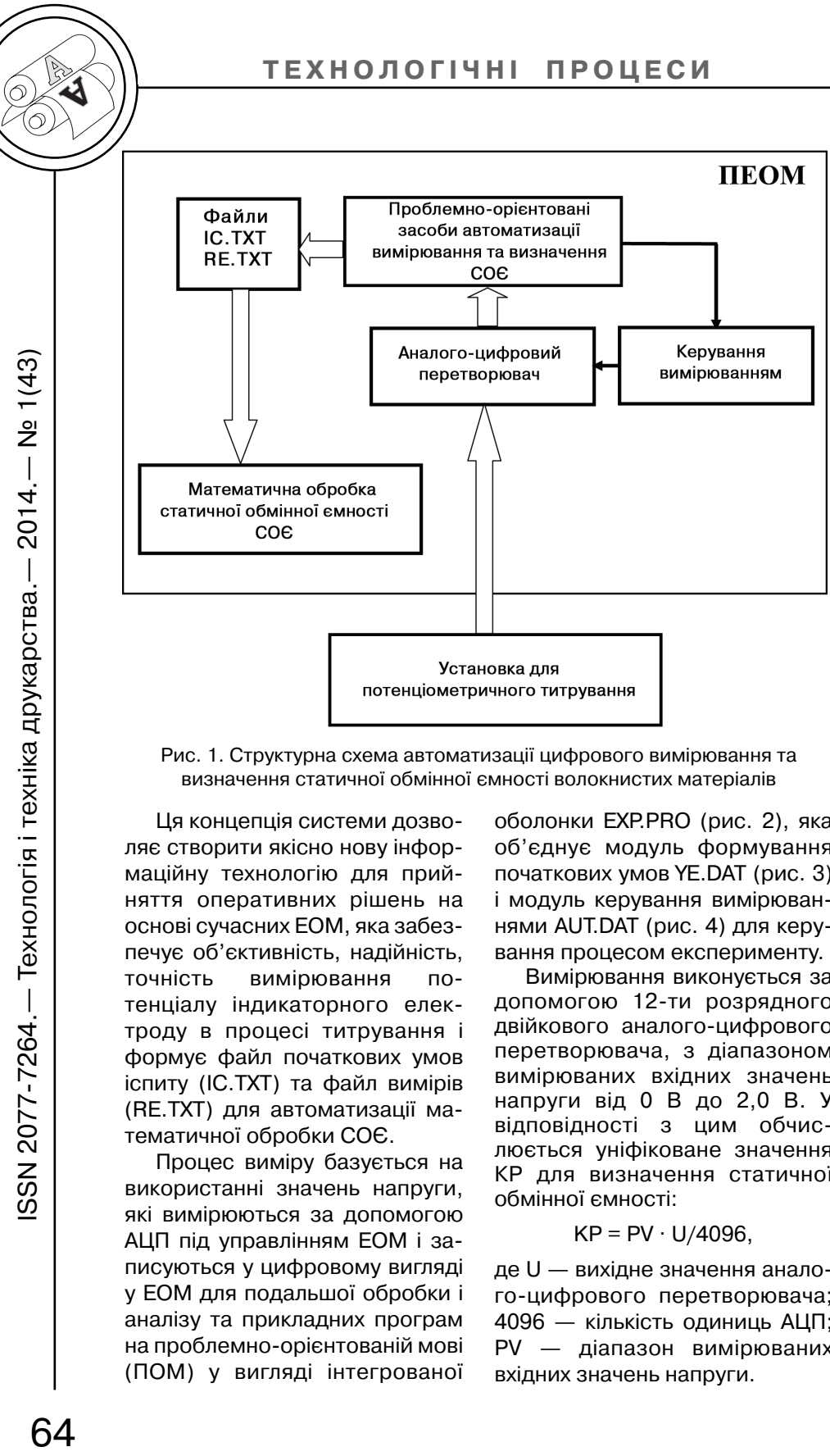

Ця концепція системи дозво ляє створити якісно нову інфор маційну технологію для прий няття оперативних рішень на основі сучасних ЕОМ, яка забез печує об'єктивність, надійність, точність вимірювання по тенціалу індикаторного елек троду в процесі титрування і формує файл початкових умов іспиту (IC.TXT) та файл вимірів (RE.TXT) для автоматизації ма тематичної обробки СОЄ.

Процес виміру базується на використанні значень напруги, які вимірюються за допомогою АЦП під управлінням ЕОМ і за писуються у цифровому вигляді у ЕОМ для подальшої обробки і аналізу та прикладних програм на проблемно-орієнтованій мові (ПОМ) у вигляді інтегрованої

оболонки EXP.PRO (рис. 2), яка об'єднує модуль формування початкових умов YE.DAT (рис. 3) і модуль керування вимірюван нями AUT.DAT (рис. 4) для керу вання процесом експерименту.

Вимірювання виконується за допомогою 12-ти розрядного двійкового аналого-цифрового перетворювача, з діапазоном вимірюваних вхідних значень напруги від 0 В до 2,0 В. У відповідності з цим обчис люється уніфіковане значення КР для визначення статичної обмінної ємності:

# $KP = PV \cdot U/4096$ .

де U — вихідне значення анало го-цифрового перетворювача; 4096 — кількість одиниць АЦП; PV — діапазон вимірюваних вхідних значень напруги.

SSN 2077-7264.— Технологія і техніка друкарства.—

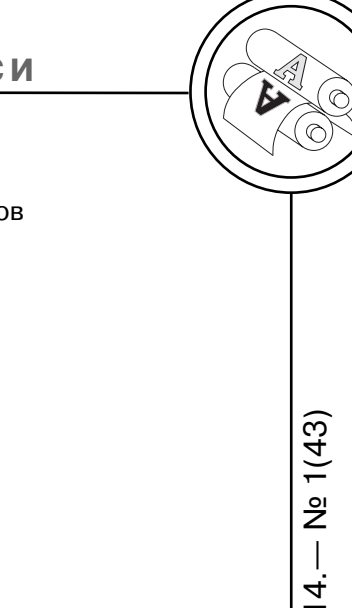

| <b>EXP.PRO</b> - інтегрована оболонка ПОМ     |
|-----------------------------------------------|
| YE.DAT<br>– модуль формування початкових умов |
| AUT.DAT - модуль керування вимірюваннями      |
|                                               |
| Рис. 2. Інтегрована оболонка ПОМ              |
| <b>YE.DAT</b>                                 |
| МОДУЛЬ ПОЧАТКОВІ УМОВИ                        |
| НАЧ " Статична обмінна ємність - СОЄ ";       |
| ВЫВ "Початок роботи";                         |
| "<br>BЫB "                                    |
| $\Pi$ P $\Lambda$ K=1;                        |
| ПРИ W=8.2; – вологість зразка                 |
| ПРИ $NY(K)=W$ ;                               |
| $\Pi$ P $\mu$ K=2;                            |
| ПРИ G=0.9846; - маса зразка                   |
| $\Pi$ P $M$ N $Y$ $(K)$ = $G$ ;               |
| ПРИ $K=3$ ;                                   |
| ПРИ VP=5; – кількість титранту                |
| $\Pi$ P $M$ N $Y$ $(K)$ =V $P$ ;              |
| BHB W,G,VP;                                   |
| ПАУ "Початкові умови обрані правильно ???";   |
| КОН "Роботу програми завершено";              |

Рис. 3. Модуль формування початкових умов

Підсистема математичної обробки результатів експери менту (рис. 5) призначена для автоматизації визначення СОЄ та реалізована у системі мате матичних розрахунків MathCAD 2000.

Для обчислення значення СОЄ (1) необхідно визначити точку еквівалентності при титру ванні.

Вирішення задачі знахо дження точки еквівалентності при титруванні здійснюється у декілька етапів:

— підготовка даних експери менту до обробки;

— апроксимація кривої тит рування за експериментальни ми даними;

— обчислення значень похід ної від функції титрування;

— визначення точки еквіва лентності при титруванні.

Підготовка даних експери менту до обробки полягає у пе ретворюванні текстових файлів початкових умов (IC.TXT) та да них експерименту (RE.TXT) у вектори даних за допомогою операторів READPRN системи MathCAD.

Для здійснення апроксимації кривої титрування використо вується сплайн-апроксимація, яка виконується з використан ням функцій системи MathCAD [4] у два етапи. На першому етапі обчислюються сплайн-коефіціенти (функція cspline), а на другому — значення функції titr(v) для кожної точки на заданому интервалі (функція interp).

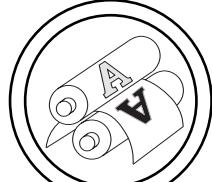

# **<sup>А</sup><sup>А</sup> ТЕХНОЛОГІЧНІ ПРОЦЕСИ**

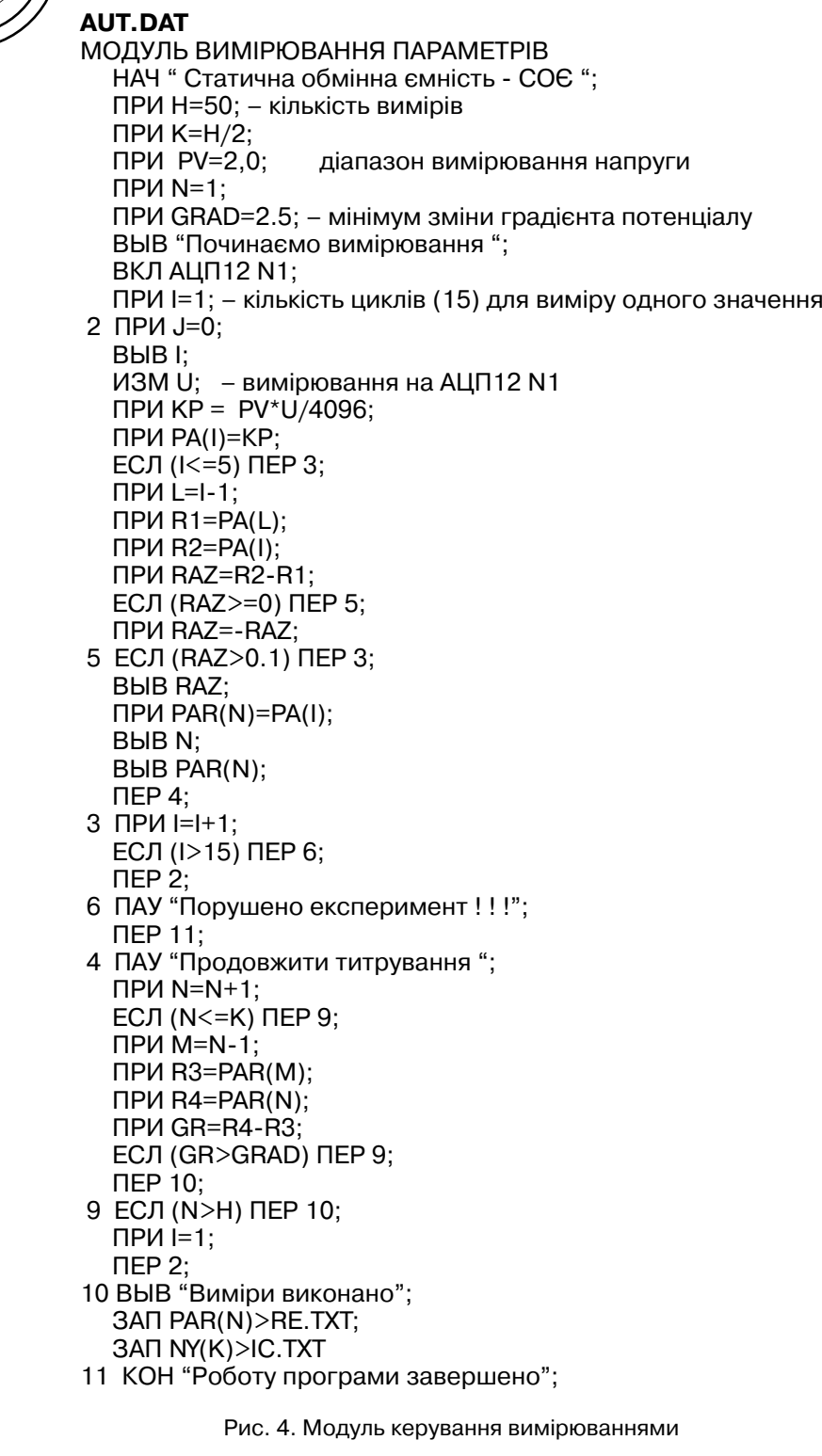

65N 2077-7264.— Технологія і техніка друкарства.— 2014.— № 1(43)<br>Ф 66

ISSN 2077-7264.— Технологія і техніка друкарства.— 2014.— № 1(43)

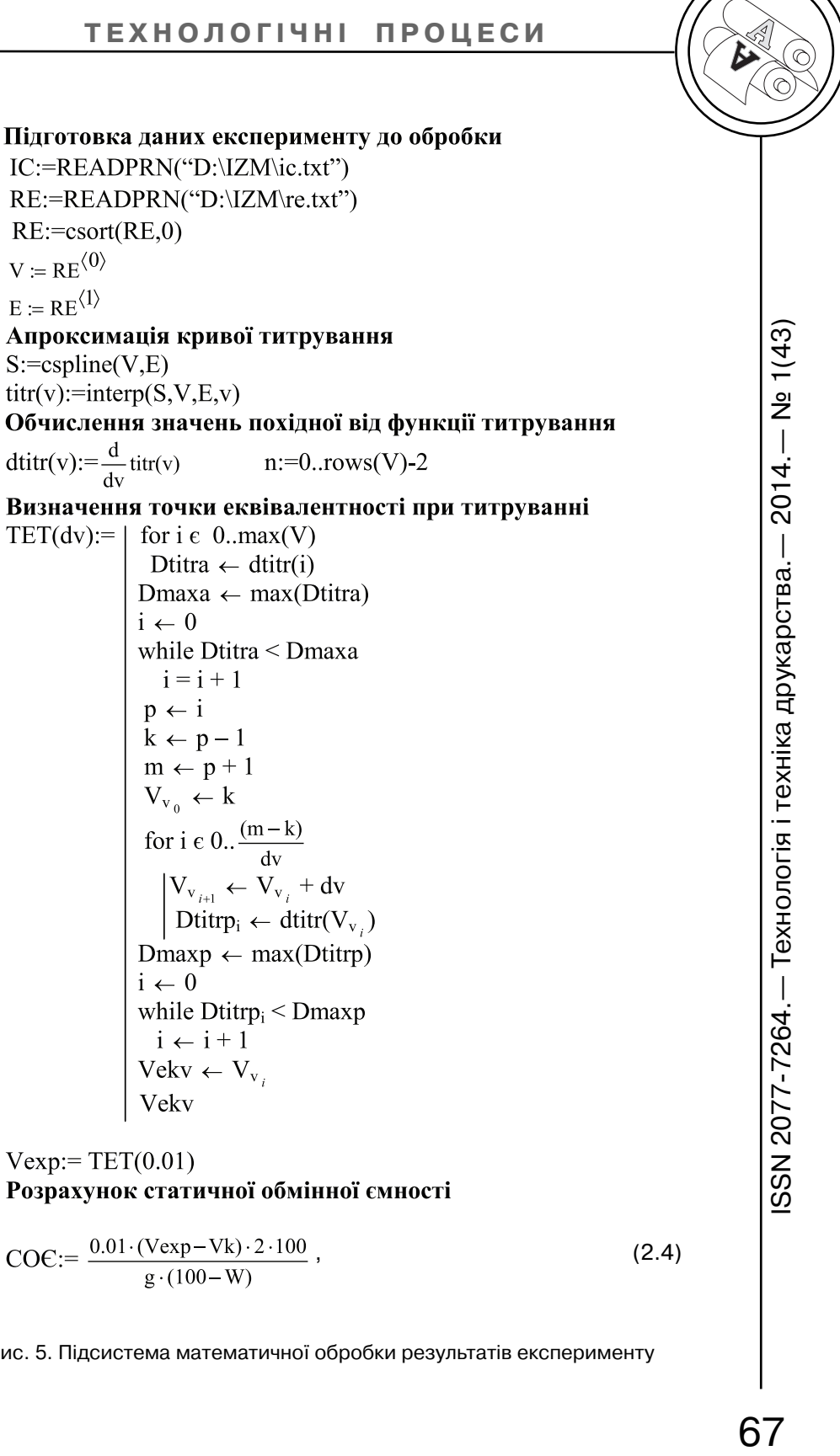

Рис. 5. Підсистема математичної обробки результатів експерименту

Обчислення значень похідної від функції титрування titr(v) не обхідні для визначення у по дальшому точки еквівалент ності, поблизу від якої незнач ному змінюванню концентрації іонів відповідає значне зміню вання потенціалу електроду, тобто значення похідної у цій точці досягає максимального значення.

Визначення точки еквіва лентності при титруванні здійснюється шляхом пошуку серед значень похідної її макси мального значення та фіксації відповідного йому значення об'єму титранту. Функція TET(dv) вирішує цю задачу у два етапи.

На першому етапі визна чається приблизне значення максимуму похідної та відповідного йому значення об'єму титранту, а на другому уточнене значення завдяки роз рахунку похідної на інтервалі, де об'єм титранту (v) змінюється з заданим кроком (dv).

Розрахунок статичної обмінної ємності (СОЄ) вико нується за формулою (1). Об

числення СОЄ і є підсумком ро боти підсистеми математичної обробки результатів експери менту.

### **Висновки**

1. Цифрове вимірювання та визначення статичної обмінної ємності із застосуванням про грамно-апаратних засобів з проблемною орієнтацією до зволяє автоматизувати метод потенціометричного титрування для аналізу показника обмінної ємності іонообмінних модифіко ваних волокон целюлози, що дає можливість з великою до стовірністю прогнозувати не обхідні друкарські властивості паперу.

2. Застосування програмно апаратних засобів з проблем ною орієнтацією забезпечує об'єктивність, надійність, точність вимірювання техно логічних параметрів, дозволяє формувати інтегровану базу да них технологічних параметрів та створити якісно нову інфор маційну технологію для прий няття оперативних рішень на основі сучасних ЕОМ.

### **Список використаної літератури**

1. Морфлюк В. Ф. Проблемно-орієнтовані засоби керування технологічним процесом друку. — Збірник наукових праць УАД «Комп'ютерні тех нології друкарства». — Львів, 2002. — № 8. — С. 47–49.

2. ГОСТ 20255.1-89. Иониты. Метод определения статической обменной емкости.

3. Практикум по физико-химическим методам анализа / Под ред. О. М. Петрухина. — М. : Химия, 1987. — 248 с.

4. Дьяконов В. П. MathCAD 7.0 в математике, физике и в Internet / В. П. Дьяконов, И. В. Абраменкова. — Москва : Нолидж, 1998. — 352 c.

### **References**

1. Morfliuk V. F. Problemno-oriientovani zasoby keruvannia tekhnolohichnym protsesom druku. — Zbirnyk naukovykh prats UAD «Komp'iuterni tekhnolohii drukarstva». — Lviv, 2002. — № 8. — S. 47–49.

**АА**

2. GOST 20255.1-89. Ionity. Metod opredelenija staticheskoj obmennoj emkosti.

3. Praktikum po fiziko-himicheskim metodam analiza / Pod red. O. M. Petruhina. — M. : Himija, 1987. — 248 s.

4. D'jakonov V. P. MathCAD 7.0 v matematike, fizike i v Internet / V. P. D'jakonov, I. V. Abramenkova. — Moskva : Nolidzh, 1998. — 352 c.

# **Разработана структура системы для автоматизации измерения и определения статической обменной емкости с** применением программно-аппаратных средств с **проблемной ориентацией.**

**Ключевые слова: цифровое определение, статическая обменная емкость, титрование, точка эквивалентности,** аналого-цифровое преобразование, программно**аппаратные средства с проблемной ориентацией.**

**The structure of the system is developed for automation of measuring and determination of the static exchange capacity** with the use of software and hardware with a problem orienta**tion.**

Keywords: digital definition, static ion-exchange capacity, titration, equivalence point, analog-to-digital conversion, software **and hardware with problem orientation.**

> Рецензент — Р. А. Хохлова, к.т.н., доцент, НТУУ «КПІ»

Надійшла до редакції 29.03.14

**АА**